Pre-Kindergarten – 1<sup>st</sup> Grade Students: Nemeth Code within UEB Contexts and Strategies for Supporting the Student in Building Math Skills

### Lesson 1: Numbers and Linear Problems

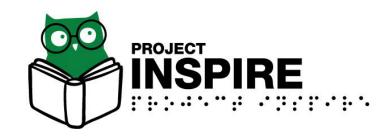

University of South Carolina Upstate, Spring 2020

## Lesson 1 Objectives

Participants will be able to:

- 1. Read and write the following Nemeth symbols
  - Numbers 0 to 120
  - Mathematical comma (7, 8, 9)
  - Punctuation indicator
  - Plus and minus signs (+, -)
  - Equals sign, greater than sign, less than sign (=, >, <)
  - General omission symbol
- 2. Number math problems
- 3. Read and write linear problems

### Nemeth Code within UEB Contexts

- As of January 4, 2016 the United States now uses Nemeth Code within UEB Contexts.
- Resources published before 2016 are in Nemeth Code and surrounding text is in EBAE, not UEB.
- The 2018 document *Guidance for Transcription Using the Nemeth Code within UEB Contexts* explains how to prepare braille materials. <u>http://brailleauthority.org/ueb.html#nemeth</u>

## Numbers from 0 to 120

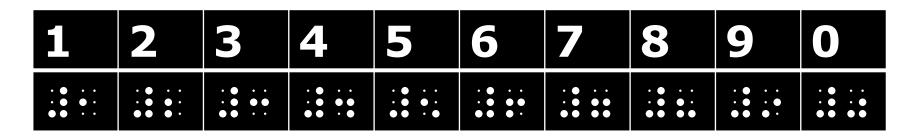

- Yes, the numbers <u>ARE</u> in the lower part of the cell in Nemeth Code. Do you know why?
- To write a number from 0 to 120, you begin with the numeric indicator : (dots 3-4-5-6) and then immediately write the actual number.
- To write the number 12, you would write :: :: and read it as twelve.

### Activity 1A

#### Interline the following numbers.

| 1: •• •• | · • · · · · · · · · · · · · · · · · · ·              | · • · · · · · ·<br>· • • • • • ·                     |
|----------|------------------------------------------------------|------------------------------------------------------|
| 2        | $\begin{array}{cccccccccccccccccccccccccccccccccccc$ | <br><br>                                             |
| 3        | · • · · · · ·<br>· • • • • •                         | $\begin{array}{cccccccccccccccccccccccccccccccccccc$ |
| 4        | $\begin{array}{cccccccccccccccccccccccccccccccccccc$ | $\begin{array}{cccccccccccccccccccccccccccccccccccc$ |
| 5:       | · • · · · · · · · · · · · · · · · · · ·              | · • · · · · · · · · · · · · · · · · · ·              |

#### Activity 1A: Answer Key

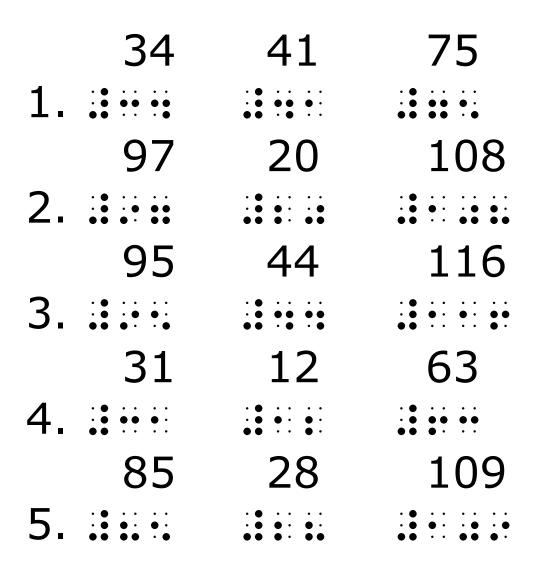

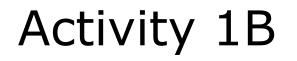

#### Braille these numbers as shown:

- 1 2 3 4 5
- 6 7 8 9 10

100 96

85 114

#### Activity 1B: Answer Key

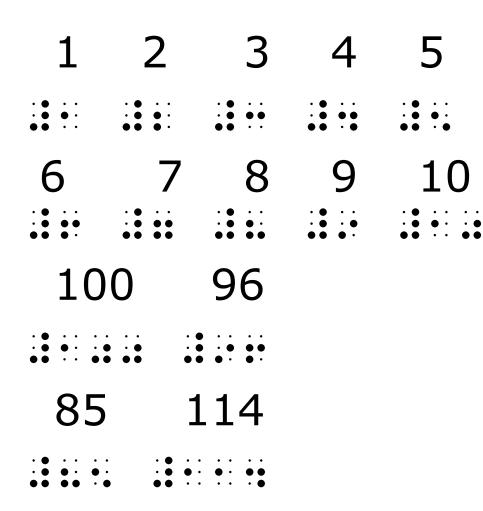

## Mathematical Comma

If you write several numbers in a row separated by a comma, you **must** use the mathematical comma : (dot 6) immediately after each number followed by a space.

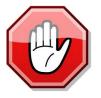

The UEB comma would be confused with the number 1.

7, 8, 9 would be written as:

## Activity 1C

#### Braille the following as shown below:

1, 2, 3, 4, 5 6, 7, 8, 9, 10 95, 96, 97 100, 101, 102

#### Activity 1C: Answer Key

1, 2, 3, 4, 5

|                                             | • • • • • •                                   | • • • • • •                                 |                                               | • • • •                         |
|---------------------------------------------|-----------------------------------------------|---------------------------------------------|-----------------------------------------------|---------------------------------|
| • • • • • •                                 | $\cdot \bullet \bullet \cdot \cdot \cdot$     | • • • • • •                                 | $\cdot \bullet \bullet \bullet \cdot \cdot$   | · • • ·                         |
| $\bullet \bullet \cdot \cdot \cdot \bullet$ | $\bullet \bullet \bullet \cdot \cdot \bullet$ | $\bullet \bullet \cdot \cdot \cdot \bullet$ | $\bullet \bullet \cdot \bullet \cdot \bullet$ | $\bullet \bullet \cdot \bullet$ |

6, 7, 8, 9, 10

| • • • • • •                                   |                                                 | • • • • • •                                       | • • • • • •                                   | • • • • • •                                   |
|-----------------------------------------------|-------------------------------------------------|---------------------------------------------------|-----------------------------------------------|-----------------------------------------------|
| • • • • • •                                   | $\cdot \bullet \bullet \bullet \cdot \cdot$     | • • • • • •                                       | $\cdot \bullet \cdot \bullet \cdot \cdot$     | • • • • • •                                   |
| $\bullet \bullet \bullet \cdot \cdot \bullet$ | $\bullet \bullet \bullet \bullet \cdot \bullet$ | $\bullet \bullet \bullet \bullet \bullet \bullet$ | $\bullet \bullet \bullet \cdot \cdot \bullet$ | $\bullet \bullet \cdot \cdot \bullet \bullet$ |

95, 96, 97

#### 100, 101, 102

| • • • | •   | • •               | ••                | • • | • • • •                       | • • • •                       | • • | • • • •                       | • • • •                         |
|-------|-----|-------------------|-------------------|-----|-------------------------------|-------------------------------|-----|-------------------------------|---------------------------------|
| • • • | • • | • •               | • •               | • • | • • • •                       | • • • •                       | • • | • • • •                       | • • • •                         |
| •••   | •   | $\bullet \bullet$ | $\bullet \bullet$ | • • | $\bullet \bullet \cdot \cdot$ | $\bullet \bullet \cdot \cdot$ | • • | $\bullet \bullet \cdot \cdot$ | $\bullet \bullet \bullet \cdot$ |

## The Punctuation Indicator

Use the punctuation indicator : (dots 4-5-6) to avoid confusion between marks of punctuation and numbers.

| 1.37                                                                                                    |                              |
|----------------------------------------------------------------------------------------------------|------------------------------|
| $\begin{array}{cccccccccccccccccccccccccccccccccccc$                                                                                                |                              |
| 7.45                                                                                                    |                              |
| · • · • · • · • · • · • · •   · • • • • • · • · • · • · •   · • • • • • · • · • • • · •   • • • • • • · • · • · • · •   • • • • • • • • · • · • · • |                              |
| 35.6,8,10                                                                                                    |                              |
| · • · · · · • • • · · · · · · · · · · ·                                                                                                    | · • · · · · ·<br>· • • · · · |

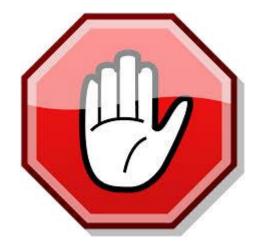

## General Omission Symbol

The general omission symbol is represented by **:** (dots 1-2-3-4-5-6) and is used when a question mark or blank space in print shows a missing number.

## Signs of Operation and Signs of Comparison

- Signs of Operation
- : is the addition sign (+) (dots 3-4-6)
- $\therefore$  is the minus sign (-) (dots 3-6)
- Signs of Comparison
- ::: is the equal sign (=) (dots 4-6, dots 1-3)
- : is the greater than sign (>) (dots 4-6, dot 2)
- :: is the less than sign (<) (dot 5, dots 1-3)

# Rules for Linear Problems with Signs of Operation and Signs of Comparison

- The problem begins with a numeric indicator.
- There is no space on either side of the sign of operation.
- There is a space on either side of the sign of comparison.

| $\begin{array}{cccccccccccccccccccccccccccccccccccc$ | 45 - 25 = 20   |
|------------------------------------------------------|----------------|
| · • · · · • • • · · · · · · · · · · · ·              | 89 ? 6 = 95    |
| $\begin{array}{cccccccccccccccccccccccccccccccccccc$ | 100 + 11 < 120 |
| $\begin{array}{cccccccccccccccccccccccccccccccccccc$ | 68 - 54 > 12   |

#### Activity 1D: Interline the Linear Problems

| · • · · · · · •<br>· • • • • · •        | $\bullet \bullet \bullet \bullet \bullet$ | • • • • • • • •<br>• • • • • • • •                      |                                                       |                                                 |
|-----------------------------------------|-------------------------------------------|---------------------------------------------------------|-------------------------------------------------------|-------------------------------------------------|
| · • · · · · •<br>· • • · · · •          | •• ••                                     | • • • • • • • •                                         | $\bullet \bullet \qquad \cdot \cdot \cdot \cdot$      | $\cdot \bullet \bullet \cdot \bullet \cdot$     |
| · • · · · · • •<br>· • • • • · •        | •• •                                      | • • • • • • • •                                         |                                                       | · • • • • • •                                   |
| · • · · · · · ·                         | · • · · ·                                 | 66 · · · · ·<br>66 · · 66<br>66 66 66                   | · · · · • • ·<br>• · · · · · ·<br>· · · · • • •       | $\cdot \bullet \bullet \bullet \bullet \bullet$ |
| · • · · · · · ·                         | • • • •                                   | $\cdot \bullet \bullet \cdot \bullet \bullet$           | · · · · · · · ·<br>· · • • • • •                      | · • · · · · · · · · · · · · · · · · · ·         |
| · • • · · · · · · · ·                   | • • • •                                   | $\cdot \bullet \cdot \bullet \bullet \cdot$             | $\begin{array}{cccccccccccccccccccccccccccccccccccc$  | • • • • • • • • • • • • • • • • • • •           |
| · • • · · · · · · · · · · · · · · · · · | • • • •                                   | $\cdot \bullet \bullet \cdot \bullet \bullet$           |                                                       |                                                 |
| · • · · · · · ·                         | • • • •                                   | $\cdot \bullet \bullet \bullet \bullet \bullet \bullet$ | $\cdot$ $\cdot$ $\bullet$ $\bullet$ $\cdot$ $\bullet$ | · • • · · · · · · · · · · · · · · · · ·         |

#### Activity 1D: Answer Key

| $\begin{array}{cccccccccccccccccccccccccccccccccccc$ | · • · · · · · · • · · · · · · · · · · ·                                     | $\cdot \bullet \cdot \cdot \qquad \cdot \bullet \bullet \bullet \bullet \cdot$ |     |
|------------------------------------------------------|-----------------------------------------------------------------------------|--------------------------------------------------------------------------------|-----|
| · • · · · · • · · · · · · · · · · · · ·              | · • · · · · · · · • • • • • • • • • • •                                     | · • • · · · · · · · · · · · · · · · · ·                                        |     |
| $\begin{array}{cccccccccccccccccccccccccccccccccccc$ | · • · · · · · · • • • • • • • • • • • •                                     | $\begin{array}{cccccccccccccccccccccccccccccccccccc$                           |     |
| · • · · · · · · • • · · · · · · · · · ·              | $\bullet \bullet \cdot \cdot \bullet \bullet \bullet \cdot$                 | $\begin{array}{cccccccccccccccccccccccccccccccccccc$                           |     |
| · • • · · · · · • • • •                              | $\cdot \bullet \bullet \cdot \bullet \bullet \cdot \cdot \bullet \bullet$   |                                                                                | • • |
| · • · · · · · · • • · ·                              | · • · · · · · · · · · · · · · · · · · ·                                     | $\bullet \cdot  \cdot \cdot \cdot  \bullet \bullet$                            |     |
| · • · · · · · · • • · ·                              | $\cdot \bullet \bullet \cdot \bullet \bullet \cdot \cdot \bullet \cdot$     | $\cdot \bullet  \cdot \bullet  \cdot \bullet  \cdot \bullet$                   | ••  |
| · • · · · · · • • • • •                              | $\cdot \bullet \bullet \bullet \bullet \bullet \cdot \cdot \bullet \bullet$ |                                                                                | ••  |

3.25 + 48 < 755. 36 - ? = 287.52 - ? > 35 10. ? - 71 = 4714.87 - 37 > 4026.98 - 22 = ?32.17 + 59 < 9835.33 + 49 = 82